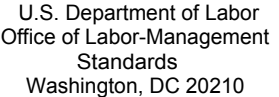

## **FORM LM-20 AGREEMENT AND ACTIVITIES REPORT**

Form approved Office of Management and Budget No. 1215-0188 Expires 09-30-2011

For Official Use Only **E**

This report is mandatory under P.L. 86-257, as amended. Failure to comply may result in criminal prosecution, fines, or civil penalties as provided by 29 U.S.C. 439 or 440. Required of persons, including Labor Relations Consultants and Other Individuals and Organizations, Under Section 203(b) of the Labor-Management Reporting and Disclosure Act of 1959, as amended. (LMRDA)

**READ THE INSTRUCTIONS CAREFULLY BEFORE PREPARING THIS REPORT.**

1. File Number: **C-**

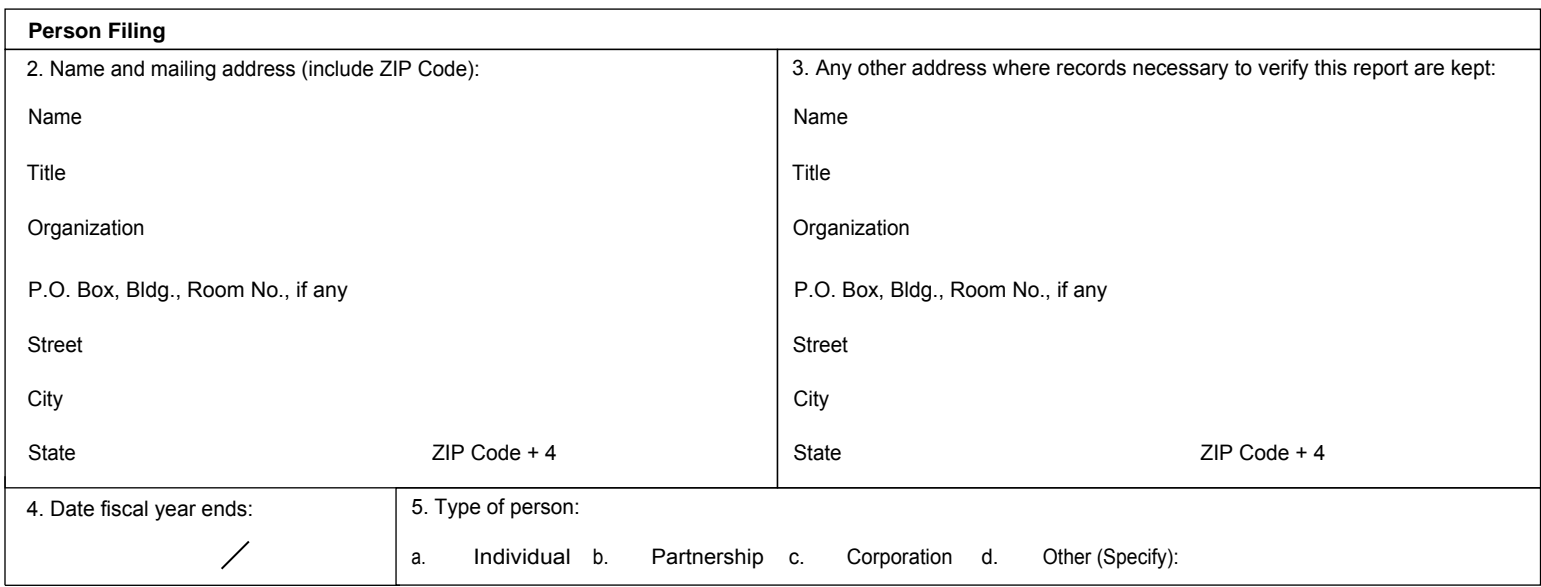

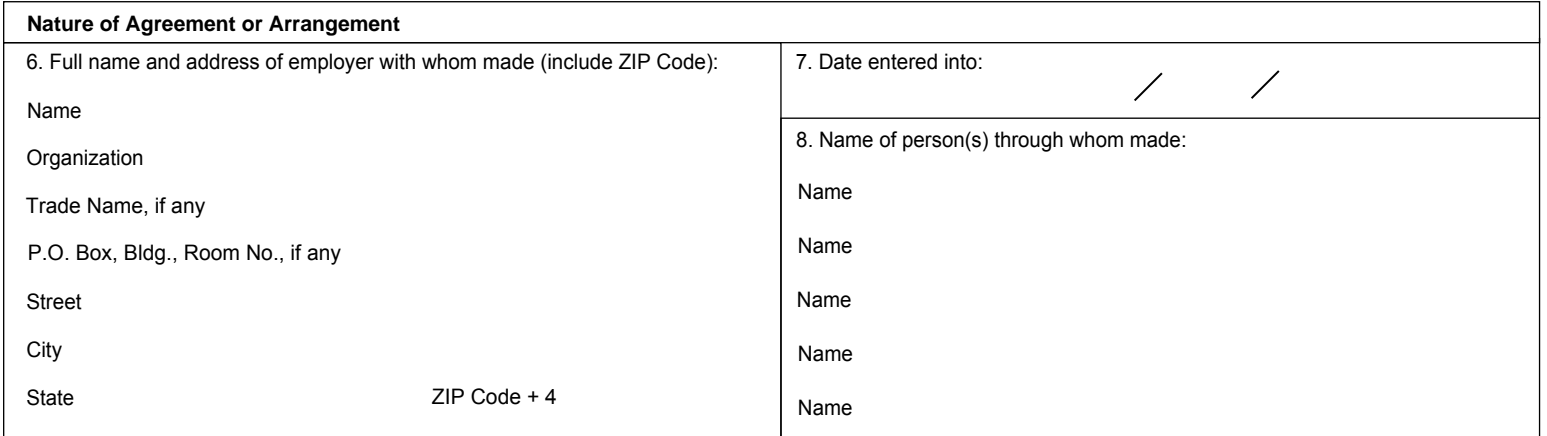

**Signatures**

Each of the undersigned declares, under penalty of perjury and other applicable penalties of law, that all of the information submitted in this report (including the information contained in any accompanying documents) has been examined by the signatory and is, to the best of the undersigned's knowledge and belief, true, correct, and complete. (See *Section VII* on penalties in the instructions.)

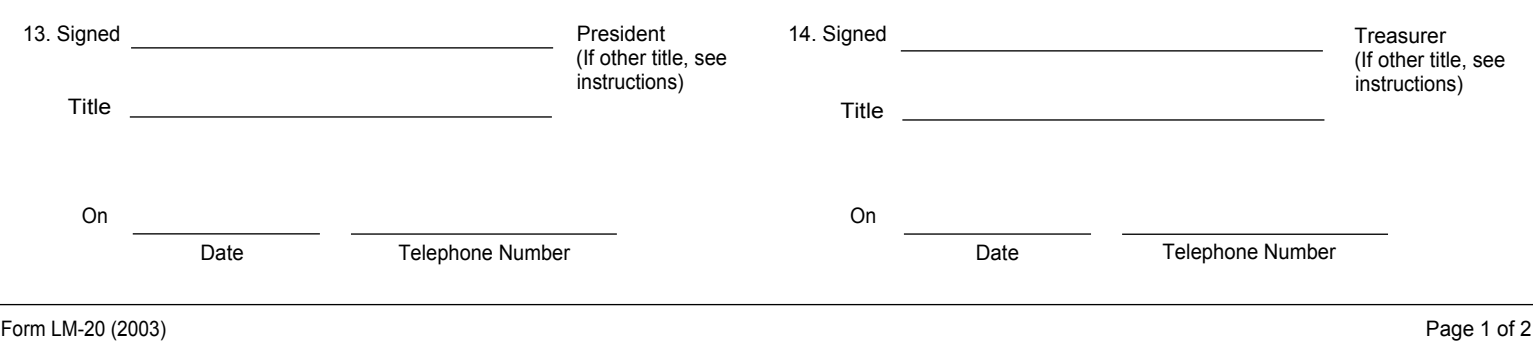

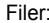

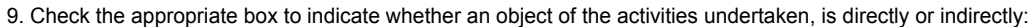

- a. To persuade employees to exercise or not to exercise, or persuade employees as to the manner of exercising, the right to organize and bargain collectively through representatives of their own choosing.
- b. To supply an employer with information concerning the activities of employees or a labor organization in connection with a labor dispute involving such employer, except information for use solely in conjunction with an administrative or arbitral proceeding or a criminal or civil judicial proceeding.

10. Terms and conditions (Explain in detail; see instructions. Written agreements must be attached.):

11. For each activity, separately list in detail the information required (See instructions):

a. Nature of activity:

**Specific Activities to be Performed**

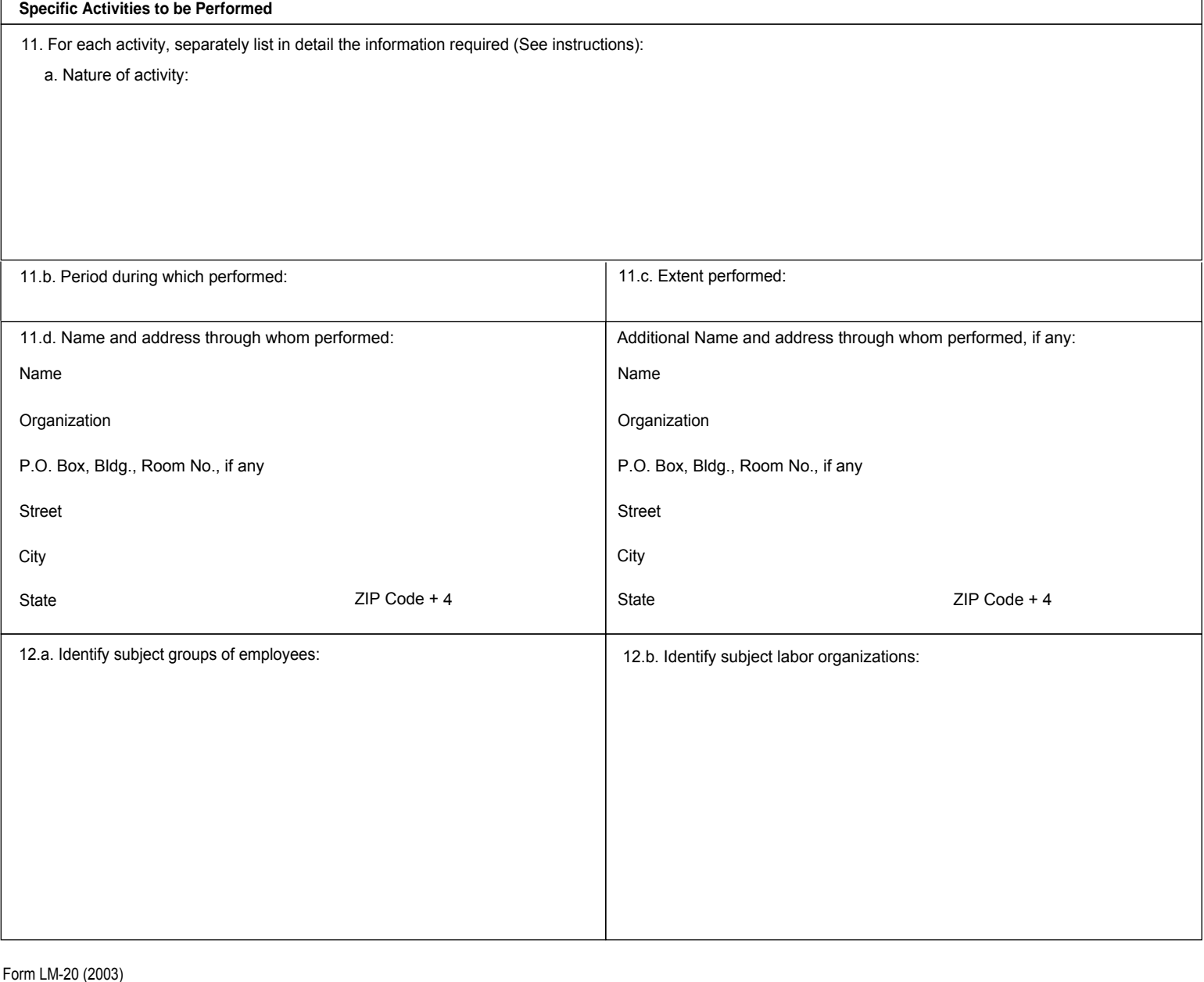